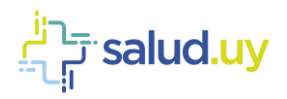

resident to the Taylor Taylor .<br>The Salud Uy

## Mensajería Receta Electrónica

## Guía Técnica - Dispensación

## Versión 1.10 Montevideo, Noviembre de 2018

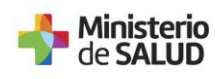

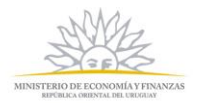

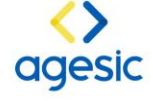

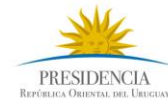

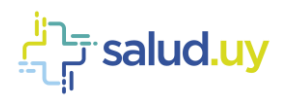

## Contenido

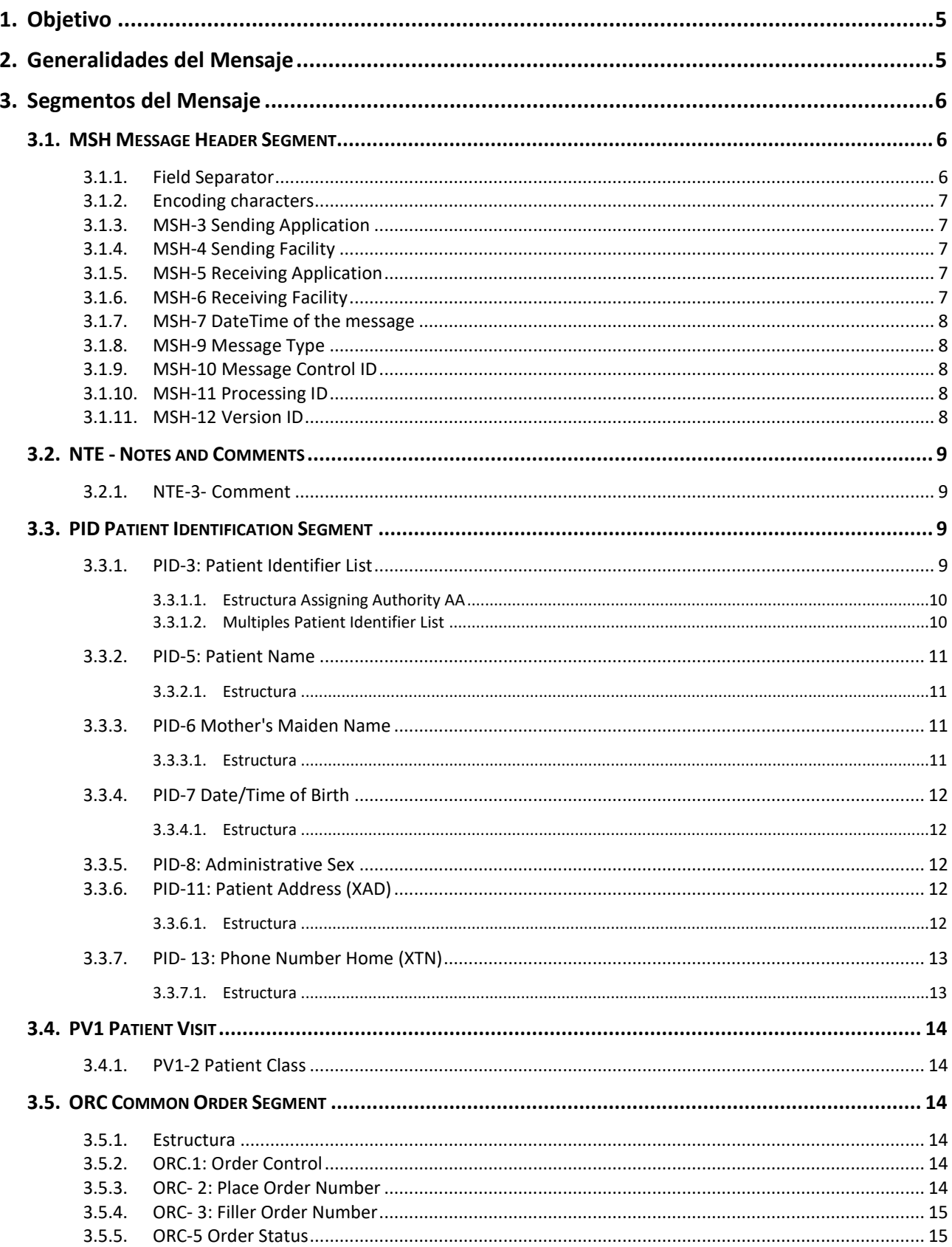

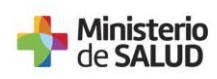

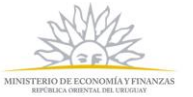

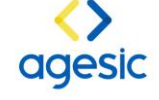

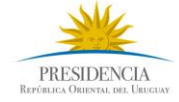

# 

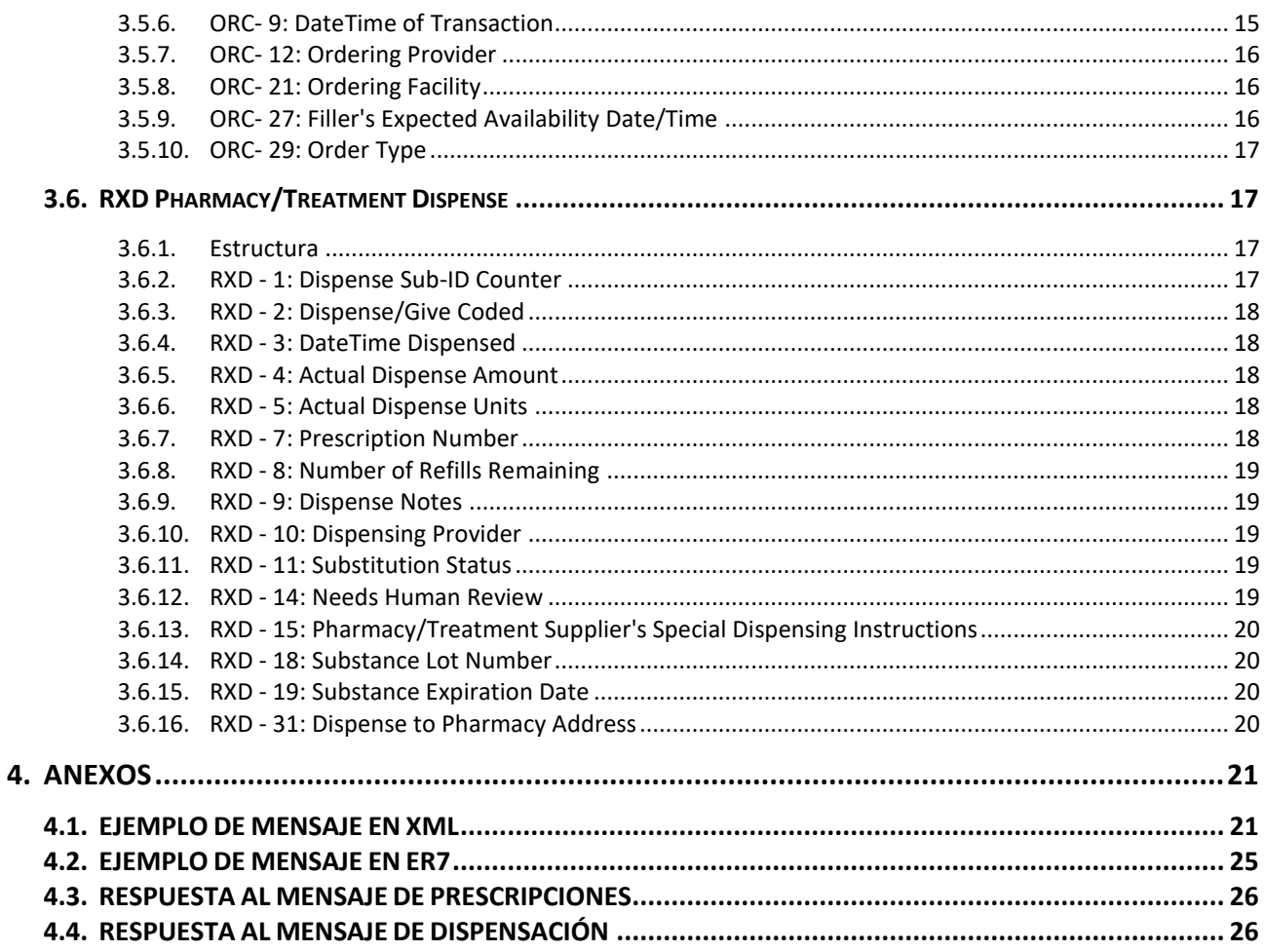

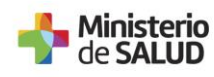

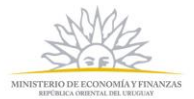

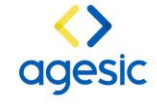

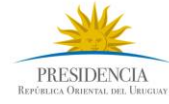

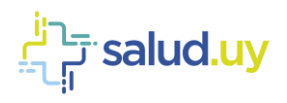

#### **Control de Cambios**

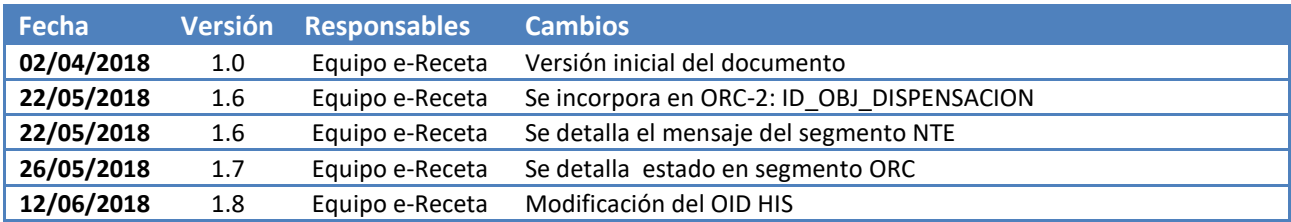

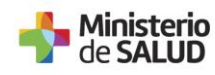

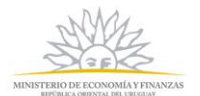

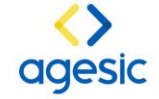

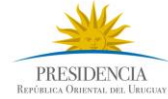

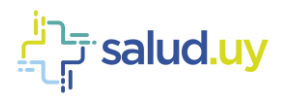

## <span id="page-4-0"></span>**1. Objetivo**

La presente guía describe el mensaje para una dispensación electrónica de medicamentos dentro del marco del piloto e-Receta para el programa Salud.uy, las definiciones realizadas se encuentran basadas en el mensaje RDS 013 mensajería HL7 2.5. El desarrollo de la guía presenta:

- La generalidad del mensaje.
- Descripción de los segmentos y campos requeridos
- Vocabularios requeridos desde el DNMA y su utilización dentro del uso del mensaje de prescripción.

## <span id="page-4-1"></span>**2. Generalidades del Mensaje**

El mensaje de orden de medicamentos provee la información que ha sido registrada en una aplicación desde donde se ha realizado la prescripción, y que posteriormente requiere ser enviada al sistema desde el cual se realiza la dispensación de medicamentos.

Una orden de prescripción de medicamentos está relacionada con un paciente, y puede estar referida a un encuentro en particular. Una prescripción de medicamentos es generada por un profesional de salud y contiene al menos un medicamento, y cero o más observaciones.

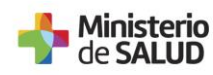

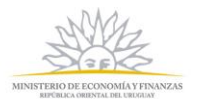

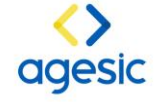

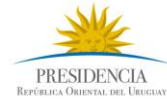

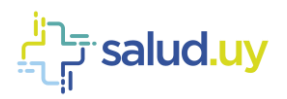

## <span id="page-5-0"></span>**3. Segmentos del Mensaje**

El envío de la información de la dispensación está basado en el mensaje RDS O13 de HL7, para la especificación dentro de la mensajería de Salud.uy, esta se basa en la versión 2.5 El *placer* envía el mensaje al dispensarse una prescripción.

Los segmentos del mensaje a utilizar son:

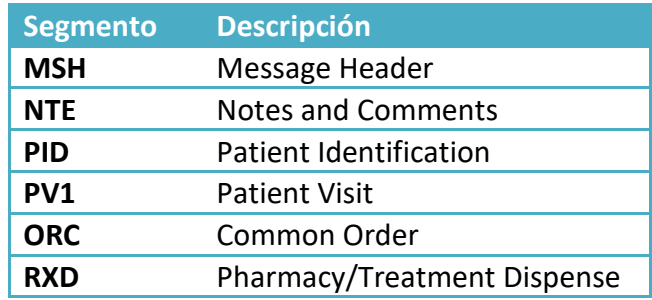

## <span id="page-5-1"></span>**3.1. MSH Message Header Segment**

Segmento de control del mensaje. En la *Tabla 3-1: Message Header (MSH),* se detallan los campos requeridos en un mensaje HL7 RDS^O13, son iguales a los definidos para un mensaje PIX.

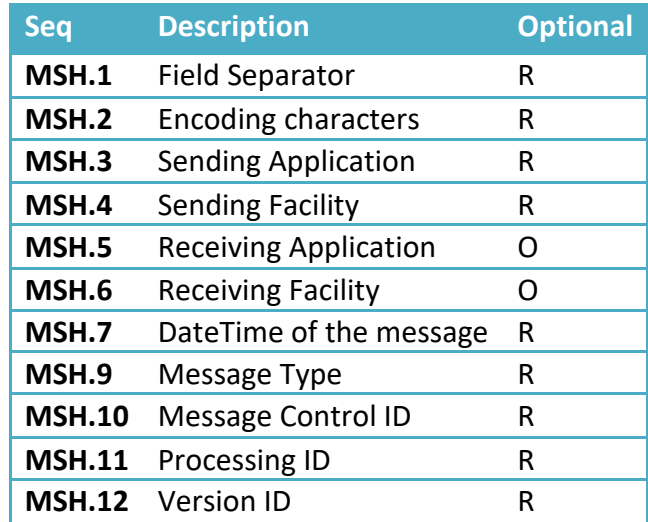

Tabla 3-1: Message Header (MSH) de OMP

#### <span id="page-5-2"></span>**3.1.1. Field Separator**

Este campo contiene el carácter del separador de segmento para el resto del mensaje. El valor recomendado es: |

#### **<MSH.1> | </MSH.1>**

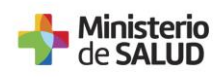

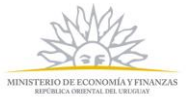

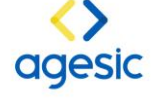

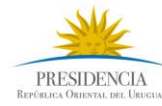

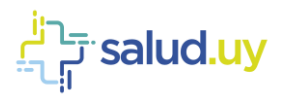

#### <span id="page-6-0"></span>**3.1.2. Encoding characters**

Este campo contiene los cuatro caracteres que indican en el siguiente orden: separador de componente, separador de repetición, escape, separador de subcomponente. Los valores son: ^~\& (ASCII 94, 126, 92, y 38, respectivamente).

#### **<MSH.2> ^~\&amp; </MSH.2>**

#### <span id="page-6-1"></span>**3.1.3. MSH-3 Sending Application**

Este campo identifica de forma única la aplicación de envío entre todas las demás aplicaciones. Se recomienda hacer el uso del Nombre asignado a la aplicación que envía el mensaje y el identificador universal u OID de la aplicación.

**<MSH.3>**

**<HD.1>APP\_ENVIA</HD.1> <HD.2>OID\_APP\_ENVÍA</HD.2> </MSH.3>**

#### <span id="page-6-2"></span>**3.1.4. MSH-4 Sending Facility**

Este campo identifica de forma única el lugar de envío entre todas las demás aplicaciones. Se recomienda hacer el uso de la descripción asociada al OID asignado a la organización desde la cual se envía el mensaje.

**<MSH.4>**

```
<HD.1>NOMBRE_ORGANIZACIÓN_ENVÍA</HD.1>
     <HD.2>OID_HIS_ENVIA</HD.2>
</MSH.4>
```
#### <span id="page-6-3"></span>**3.1.5. MSH-5 Receiving Application**

Este campo identifica de forma única la aplicación que recibe de entre todas las demás aplicaciones. Se recomienda hacer el uso del Nombre asignado a la aplicación que recibe el mensaje.

```
<MSH.5>
     <HD.1>APP_RECIBE</HD.1>
     <HD.2>OID_APP_RECIBE</HD.2>
</MSH.5>
```
#### <span id="page-6-4"></span>**3.1.6. MSH-6 Receiving Facility**

Este campo identifica de forma única el lugar de recibo entre todas las demás aplicaciones. Se recomienda hacer el uso de la descripción asociada al OID de la organización que recibe el mensaje.

```
<MSH.6>
     <HD.1>NOMBRE_ORGANIZACION_RECIBE</HD.1>
     <HD.2>OID_HIS_RECIBE</HD.2>
</MSH.6>
```
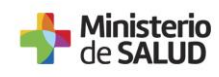

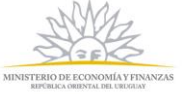

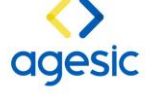

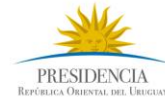

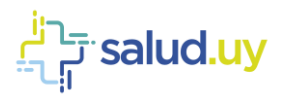

#### <span id="page-7-0"></span>**3.1.7. MSH-7 DateTime of the message**

Este campo contiene en formato 24 horas la fecha y hora de envío o creación del mensaje. El formato del mensaje es año-mes-día-hora-minutos-segundos: AAAAMMDDHHMMSS.

```
<MSH.7>
     <TS.1>FECHAyHORA</TS.1>
</MSH.7>
```
#### <span id="page-7-1"></span>**3.1.8. MSH-9 Message Type**

Este campo contiene el tipo de mensaje, evento disparador y el ID de estructura del mensaje para el mensaje.

```
<MSH.9>
     <MSG.1>RDS</MSG.1>
     <MSG.2>O13</MSG.2>
     <MSG.3>RDS _ O13</MSG.3>
</MSH.9>
```
#### <span id="page-7-2"></span>**3.1.9. MSH-10 Message Control ID**

Este campo contiene un valor que identifica de forma única el mensaje. La aplicación que responde usa este identificador para indicar que el mensaje fue recibido sin inconvenientes con el mensaje ACK.

Un ejemplo de esta representación es la siguiente:

#### **<MSH.10>ID\_MENSAJE</MSH.10>**

#### <span id="page-7-3"></span>**3.1.10.MSH-11 Processing ID**

Este campo se utiliza para decidir el nivel de procesamiento del mensaje tal como lo define HL7, en los que se específica si el mensaje forma parte de un sistema de producción, formación o depuración (P, F, D).

```
<MSH.11>
      <PT.1>P</PT.1>
</MSH.11>
```
#### <span id="page-7-4"></span>**3.1.11.MSH-12 Version ID**

Versión HL7 del mensaje que es generado.

```
<MSH.12>
      <VID.1>2.5</VID.1>
</MSH.12>
```
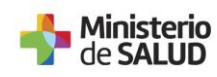

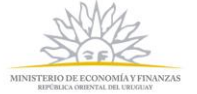

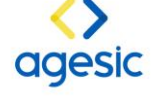

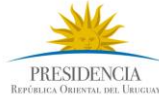

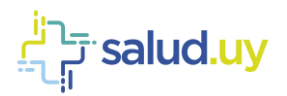

## <span id="page-8-0"></span>**3.2.NTE - Notes and Comments**

Segmento en el cual se registra información específica de persona que retira la medicación.

#### <span id="page-8-1"></span>**3.2.1. NTE-3- Comment**

Se registra el nombre de la persona que retira, tipo de documento, número, nacionalidad, domicilio y teléfono.

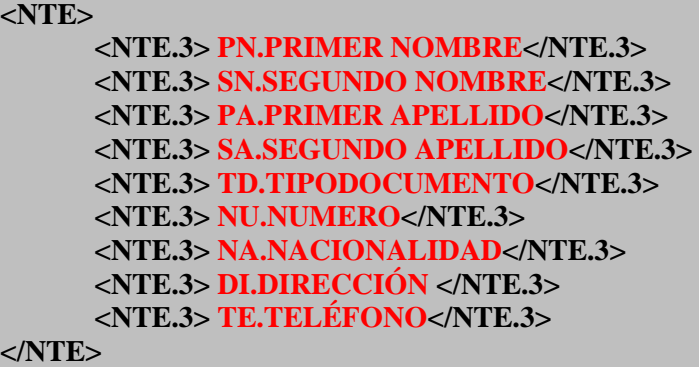

#### <span id="page-8-2"></span>**3.3.PID Patient Identification Segment**

Segmento de información demográfica del paciente. En la *[Tabla 32: Patient Identification Segment](#page-8-4) [\(PID](#page-8-4)*, se detallan los campos de personas requeridos para la implementación del mensaje igual al mensaje PIX. Más adelante se detalla la estructura de los campos a incorporar en el mensaje.

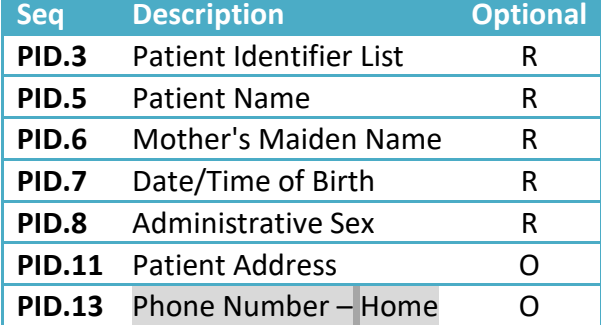

Tabla 32: Patient Identification Segment (PID) de PIX

#### <span id="page-8-4"></span><span id="page-8-3"></span>**3.3.1. PID-3: Patient Identifier List**

Al igual que el mensaje ADT, se debe enviar la identificación del paciente en el campo PID-3 Patient Identifier List. Dentro de este campo se envía el identificador del paciente con la identificación de la Assigning Authority (AA), la cual corresponde a quien que genera el número de identificación del paciente, que para el caso es la aplicación. La AA es identificada por un OID. El estándar permite el envío de diferentes identificaciones del paciente, con su respectiva AA. Es obligatorio enviar al menos el número de identificación que ha sido generado por la aplicación que identifica a la persona en la institución (MRN).

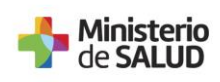

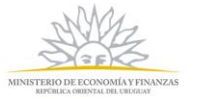

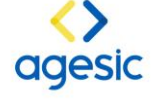

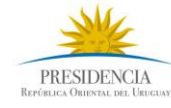

**9**

salud.uy <del>آیا</del>

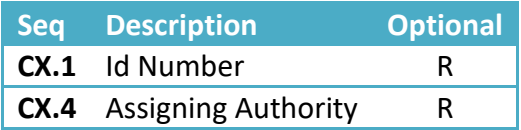

Tabla3.2.1: Patient Identifier List

Para la conformación del OID de la AA se recomienda utilizar la rama de objetos de UNAOID "2.16.858.2", estructurándolo de la siguiente manera:

#### **2.16.858.2. [IdInstitución].72768. [ConsecutivoInterno]**

El consecutivo interno corresponde a un consecutivo propio de la organización (para el caso en el que tengan más de una aplicación que genere los identificadores de pacientes). Por ejemplo, para ASSE con id de estructura 10001442, se puede generar el siguiente OID para su AA:

#### **2.16.858.2.10001442.72768.1**

#### <span id="page-9-0"></span>**3.3.1.1.Estructura Assigning Authority AA**

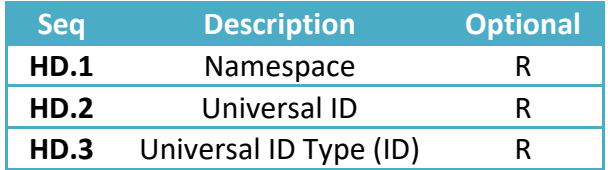

#### **<PID.3>**

```
<CX.1>MRN_USUARIO_ASSE</CX.1>
      <CX.4>
             <HD.1>AA_ASSE</HD.1>
             <HD.2>2.16.858.2.10001442.72768.1</HD.2>
             <HD.3>ISO</HD.3>
      </CX.4>
</PID.3>
```
#### <span id="page-9-1"></span>**3.3.1.2.Multiples Patient Identifier List**

El estándar permite que se envíen diferentes identificadores dentro de PID.3, esto es especialmente útil para la información del EMPI en donde es posible actualizar los diferentes identificadores de un paciente atendido. Se recomienda enviar tanto el número asignado por la aplicación (MRN), como también el número de identificación nacional CI, para el caso de Uruguay el objeto que identifica una CI es:

#### **[2.16.858.2](callto:2.16.858.0.0.0.1.1.0.1).10000675.68909**

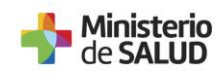

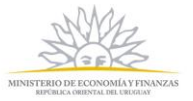

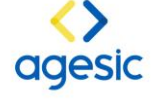

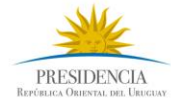

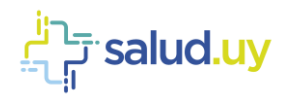

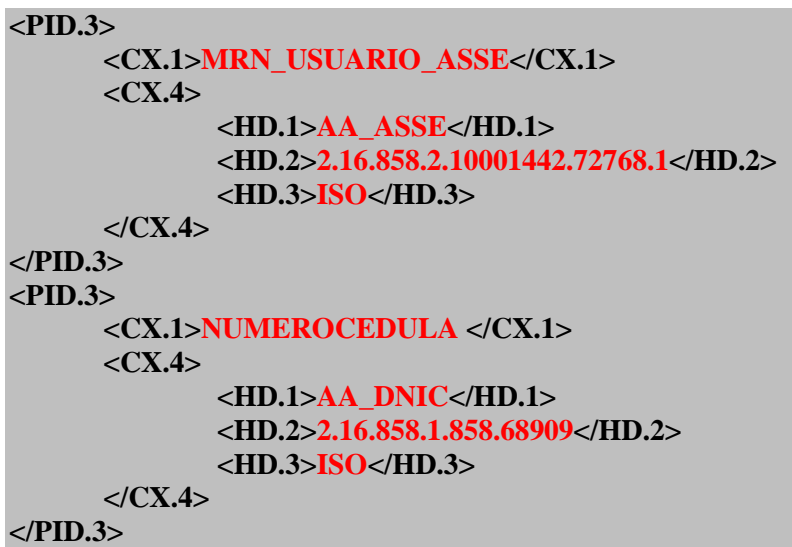

#### <span id="page-10-0"></span>**3.3.2. PID-5: Patient Name**

Este campo contiene los nombres del paciente. Se debe incluir el nombre legal del paciente. Se incluyen Nombres y Primer Apellido.

#### <span id="page-10-1"></span>**3.3.2.1.Estructura**

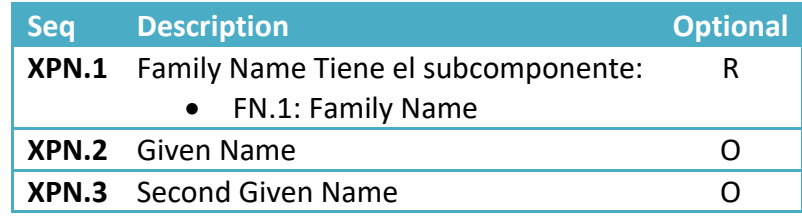

#### **<PID.5>**

```
<XPN.1>
      <FN.1>PRIMERAPELLIDO</FN.1>
</XPN.1>
<XPN.2>PRIMERNOMBRE</XPN.2>
<XPN.3>SEGUNDONOMBRE</XPN.3>
```
#### **</PID.5>**

#### <span id="page-10-2"></span>**3.3.3. PID-6 Mother's Maiden Name**

Este campo es usado para registrar el Segundo apellido del paciente.

#### <span id="page-10-3"></span>**3.3.3.1.Estructura**

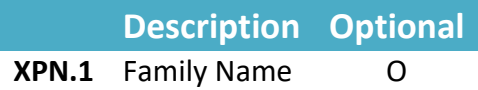

```
<PID.6>
      <XPN.1>
             <FN.1>SEGUNDOAPELLIDO</FN.1>
      </XPN.1>
</PID.6>
```
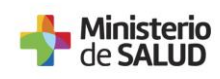

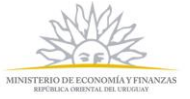

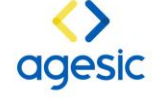

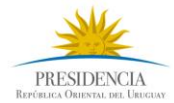

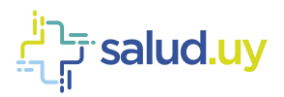

## <span id="page-11-0"></span>**3.3.4. PID-7 Date/Time of Birth**

Este campo contiene la fecha de nacimiento del paciente, en formato AAAAMMDD.

<span id="page-11-1"></span>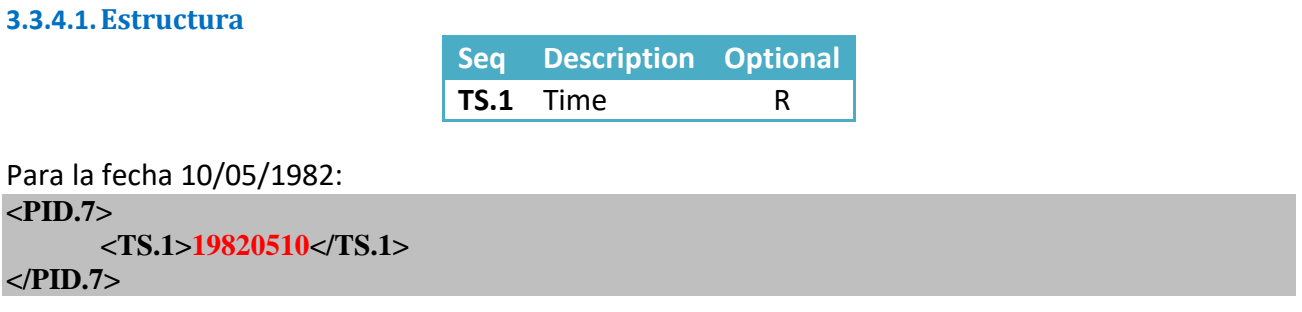

#### <span id="page-11-2"></span>**3.3.5. PID-8: Administrative Sex**

En este campo se registra la información del Sexo del paciente, acorde con la definición del modelo de personas para Sexo en AGESIC, ISO 5218.

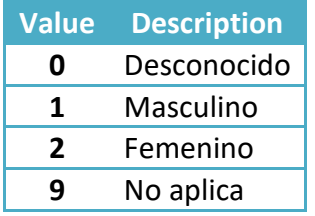

Para identificar sexo femenino: **<PID.8>2</PID.8>**

#### <span id="page-11-3"></span>**3.3.6. PID-11: Patient Address (XAD)**

Dentro de este campo se puede registrar el lugar de residencia actual (Home), lugar de nacimiento (Birth address), correo electrónico (Mail), direcciones asociada al laburo o de estadía temporal, entre otros. La definición del uso de este campo se basa en el modelo de direcciones de AGESIC.

#### <span id="page-11-4"></span>**3.3.6.1.Estructura**

Se presenta los componentes que deberían enviarse dentro del campo PID-11.

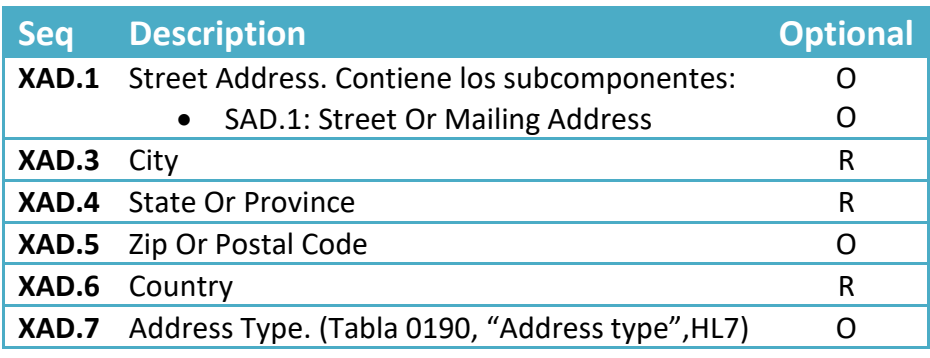

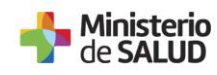

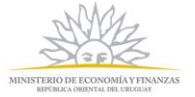

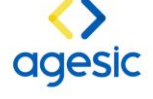

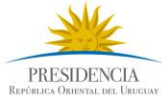

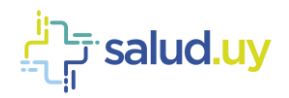

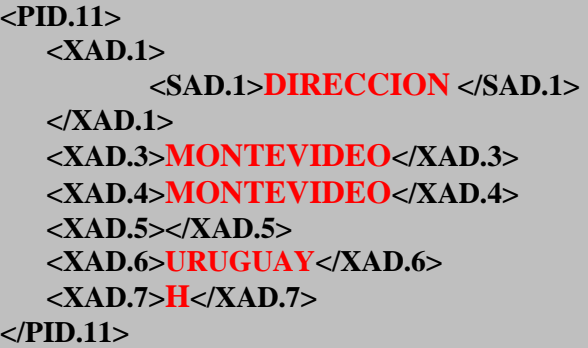

## <span id="page-12-0"></span>**3.3.7. PID- 13: Phone Number Home (XTN)**

#### <span id="page-12-1"></span>**3.3.7.1.Estructura**

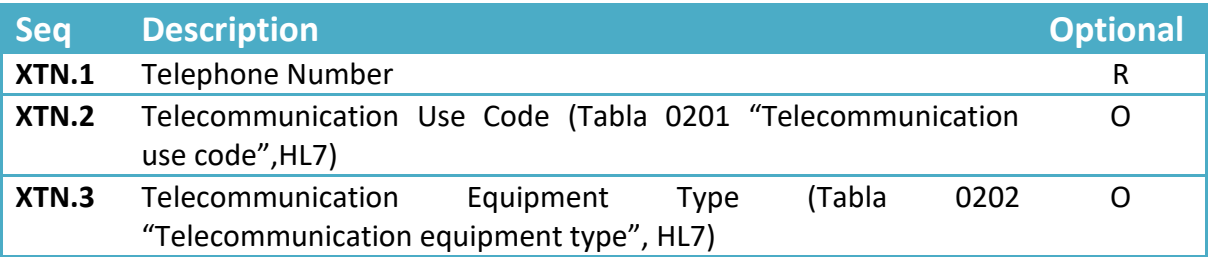

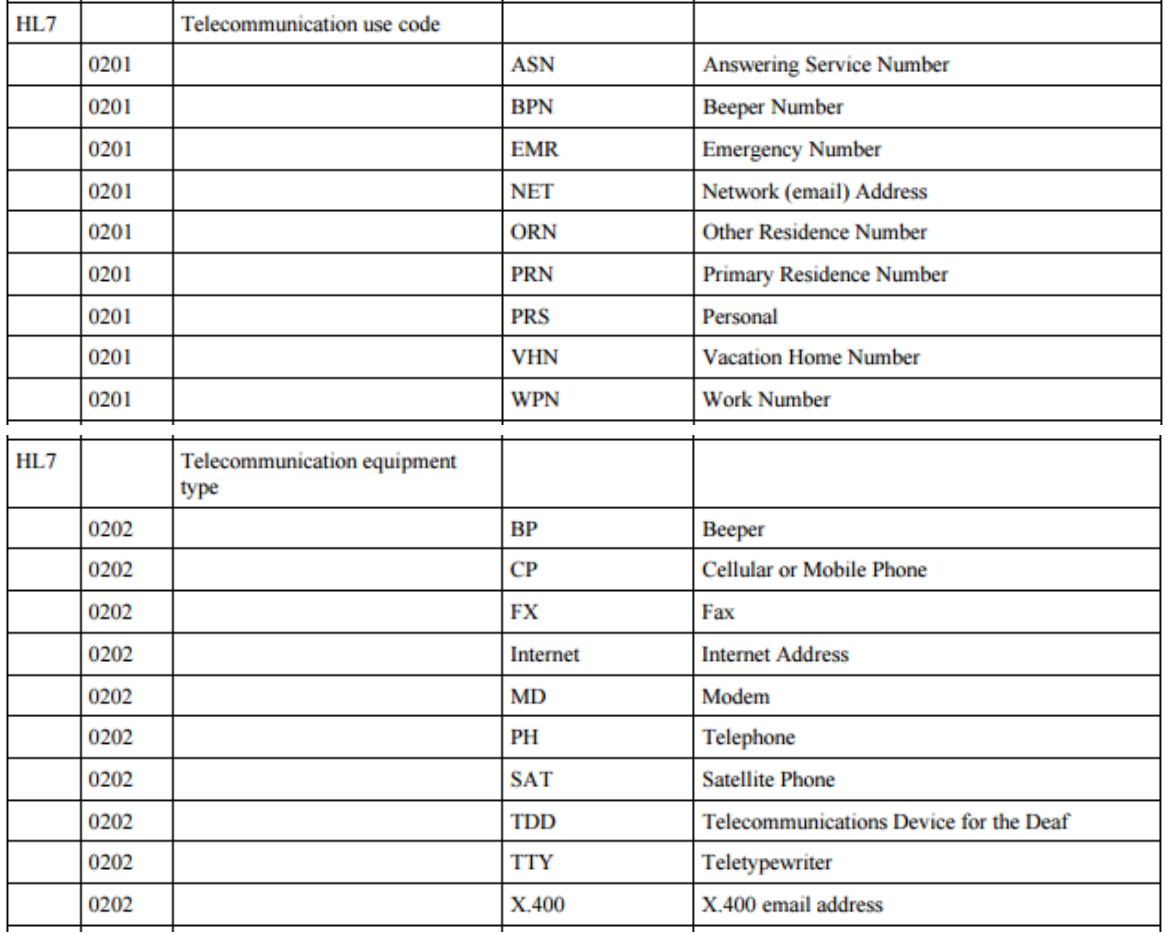

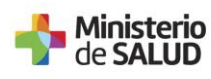

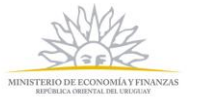

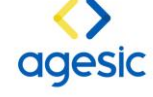

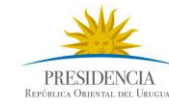

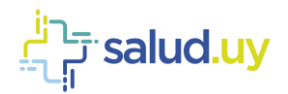

```
<PID.13>
     <XTN.1>NUMEROTELÉFONO</XTN.1>
     <XTN.2>PRS</XTN.2> 
     <XTN.3>CP</XTN.3>
</PID.13>
```
## <span id="page-13-0"></span>**3.4.PV1 Patient Visit**

Segmento en el cual se registra información específica de la cuenta o la visita del paciente.

## <span id="page-13-1"></span>**3.4.1. PV1-2 Patient Class**

Este campo se usa por los mensajes para categorizar el lugar o sitio del paciente desde donde se genera el envío del mensaje. El mensaje contiene un valor constante: "U".

**<PV1> <PV1.2>U</PV1.2> </PV1>**

## <span id="page-13-2"></span>**3.5.ORC Common Order Segment**

El segmento ORC contiene datos generales de la orden o prescripción, como la institución y profesional que realiza la prescripción, su OID único, fecha y hora solicitada, y el tipo de receta.

#### <span id="page-13-3"></span>**3.5.1. Estructura**

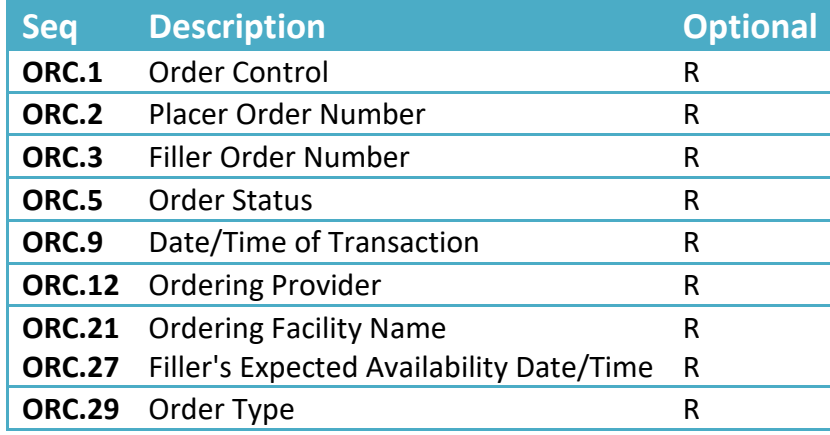

#### <span id="page-13-4"></span>**3.5.2. ORC.1: Order Control**

Este campo es un valor fijo "NW", que significa una nueva prescripción.

#### **<ORC.1>NW</ORC.1>**

#### <span id="page-13-5"></span>**3.5.3. ORC- 2: Place Order Number**

El campo ORC-2 define el identificador de la prescripción, el cual es único a nivel nacional. Para ello se utilizará un OID que se generará de la siguiente manera:

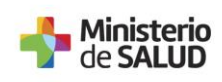

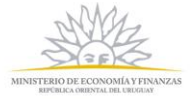

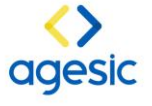

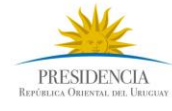

**14**

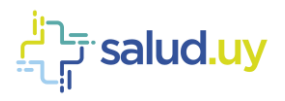

```
<ORC.2>
   <EI.1>2.16.858.2.IDESTRUCTURA.ID_OBJ_DISPENSACION.TIMES 
         TAMP.CONSECUTIVOINTERNO.1
   </EI.1> 
   <EI.2>NAMESPACE</EI.2> 
   <EI.3>OID_HIS</EI.3> 
   <EI.4>ISO<EI.4>
</ORC.2>
ID_OBJ_DISPENSACION = 75390
OID_INSTITUCION HIS
```
#### <span id="page-14-0"></span>**3.5.4. ORC- 3: Filler Order Number**

El campo ORC-3 tendrá el valor CPOE (Número de Orden), que será único dentro de la institución y/o prestador.

```
<ORC.3> 
      <EI.1>CPOE</EI.1> 
      <EI.2>NAMESPACE</EI.2> 
      <EI.3>OID_HIS</EI.3> 
      <EI.4>ISO<EI.4>
</ORC.3>
```
#### <span id="page-14-1"></span>**3.5.5. ORC-5 Order Status**

Se indica el estado de la prescripción. Siempre comienza en estado AVAILABLE. Los valores posibles para este campo son los siguientes:

- 10: Pending (Pendiente por control en plataforma)
- 20: Available (estado al crear la prescripción)
- 30: Finished (luego de retirar toda la medicación)
- 40: Cancelled (se cancela por error al crear la prescripción)
- 50: Suspended (médico decide suspender la medicación)
- 60: Available&Finished&Suspended (Se utiliza únicamente en los mensajes de consulta)

#### **<ORC.5> 10</ORC.5>**

#### <span id="page-14-2"></span>**3.5.6. ORC- 9: DateTime of Transaction**

El valor de este campo identifica la fecha y hora de la solicitud de prescripción realizada, en formato AAAAMMDDHHMMSS.

Ejemplo 13/10/2017 a las 15:47:23: **<ORC.9> <TS.1>20171013154723</TS.1> </ORC.9>**

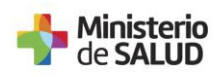

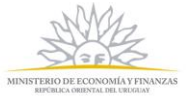

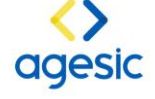

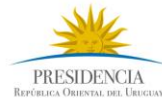

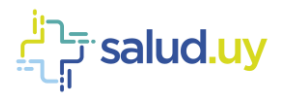

#### <span id="page-15-0"></span>**3.5.7. ORC- 12: Ordering Provider**

Para esta celda se debe ingresar la información de la persona que emite la prescripción. Se debe de utilizar la Cédula de Identidad o Número de Caja Profesional, con su correspondiente catálogo.

```
<ORC.12> 
      <XCN.1>CI O CJPPU</XCN.1> 
      <XCN.9> 
               <HD.1>NAMESPACE</HD.1> 
               <HD.2>OID CATÁLOGO</HD.2> 
               <HD.3>ISO</HD.3> 
      </XCN.9> 
</ORC.12>
```
#### **3.5.8. ORC- 15: Order Effective Date/Time**

El valor para dicho campo va a ser la fecha mínima desde que el paciente está habilitado a retirar la medicación. Debe tener el formato AAAAMMDDHHMMSS.

Ejemplo para 05/12/2017 a las 11:30:23:

```
<ORC.15> 
      <TS.1>20171205113023</TS.1> 
</ORC.15>
```
#### <span id="page-15-1"></span>**3.5.9. ORC- 21: Ordering Facility**

El valor de dicho campo corresponde a los datos del Facility (Namespace, OID, ISO) por parte de la institución que realiza la dispensación.

```
<ORC.21>
      <XON.8> 
              <HD.1>AA_ASSE</HD.1>
              <HD.2>2.16.858.2.10001442.72768.1</HD.2>
              <HD.3>ISO</HD.3>
      </XON.8>
</ORC.21>
```
#### <span id="page-15-2"></span>**3.5.10.ORC- 27: Filler's Expected Availability Date/Time**

El valor para dicho campo va a ser la fecha límite que el paciente está habilitado a retirar la medicación. Debe tener el formato AAAAMMDDHHMMSS.

```
Ejemplo para 05/12/2017 a las 11:30:23: 
<ORC.27> 
      <TS.1>20171205113023</TS.1> 
</ORC.27>
```
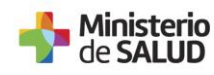

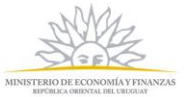

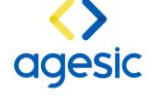

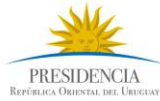

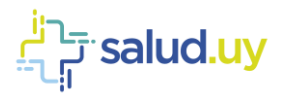

#### <span id="page-16-0"></span>**3.5.11.ORC- 29: Order Type**

Por último, el valor para dicho campo es el tipo de receta.

```
<ORC.29>
     <CWE.1>IDENTIFIER</CWE.1>
     <CWE.2>TIPO_RECETA</CWE.2>
</ORC.29>
```
## <span id="page-16-1"></span>**3.6.RXD Pharmacy/Treatment Dispense**

El segmento RXD tiene los datos de la dispensación realizada.

#### <span id="page-16-2"></span>**3.6.1. Estructura**

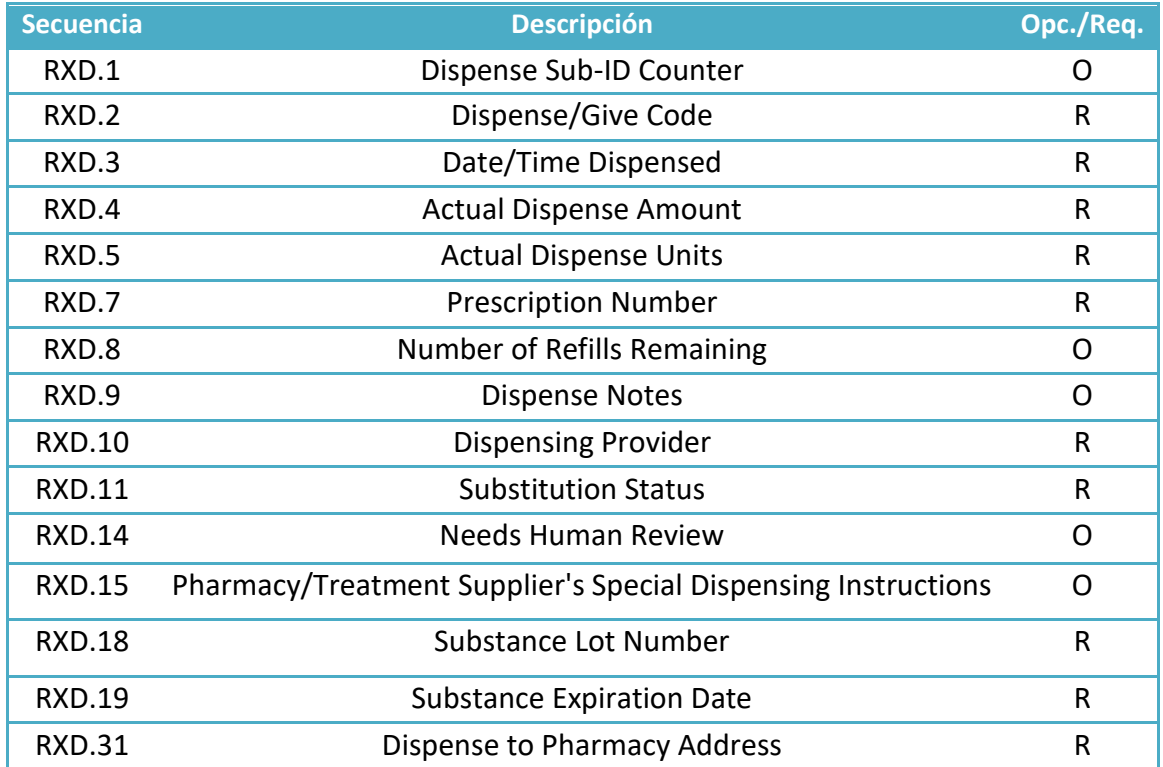

#### <span id="page-16-3"></span>**3.6.2. RXD - 1: Dispense Sub-ID Counter**

Valor numérico que identifica la dispensación en la farmacia.

**<RXD.1>ID\_TRANSACCION</RXD.1>**

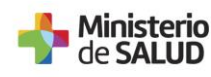

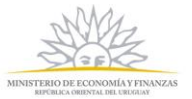

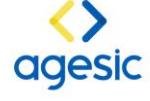

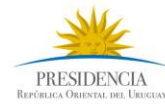

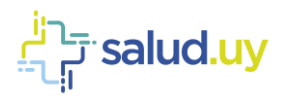

## <span id="page-17-0"></span>**3.6.3. RXD - 2: Dispense/Give Coded**

Este campo identifica el código del AMPP dispensado al usuario y su respectiva descripción.

```
<RXD.2>
      <CE.1>172591000179100</CE.1>
      <CE.2>paracetamol 500 mg comprimido (Szabó) 10 comprimidos</CE.2>
</RXD.2>
```
#### <span id="page-17-1"></span>**3.6.4. RXD - 3: DateTime Dispensed**

Dicho campo indica la fecha/hora de la dispensación. El formato es AAAAMMDDHHMMSS. Ejemplo 13/10/2017 a las 15:47:23:

```
<RXD.3>
      <TS.1>20171013154723</TS.1>
```
**</RXD.3>**

#### <span id="page-17-2"></span>**3.6.5. RXD - 4: Actual Dispense Amount**

Este campo corresponde a la cantidad dispensada del producto, tiene que estar expresado en la misma unidad que la prescripción.

Si el profesional prescribe 1 comprimido cada 6 hrs. Durante 5 días, a lo largo del tratamiento, el paciente debería haber ingerido 20 comprimidos. Si el medicamento viene en una presentación de 16 comp, en el momento se deberá dispensar al paciente con 2 "cajas" de dicho medicamento, dispensando un total de 32 comprimidos.

#### **<RXD.4>32</RXD.4>**

#### <span id="page-17-3"></span>**3.6.6. RXD - 5: Actual Dispense Units**

Este campo contiene el identificador y descripción de la unidad de medida o cantidad del producto AMPP que se dispensó, ambos SNOMED – CT.

```
<RXD.5>
  <CE.1>CÓDIGO_UNIDAD</CE.1>
  <CE.2>UNIDAD</CE.2>
</RXD.5>
```
#### <span id="page-17-4"></span>**3.6.7. RXD - 7: Prescription Number**

El valor para dicha celda corresponde a una OID único para identificar la dispensación. Se formará de la siguiente manera:

```
<RXD.7>2.16.858.2.ID_ESTRUCTURA.ID_OBJ_DISPENSACIÓN.AAAAMMDDHHMMSS. 
CONSECTUVO_INT.1</RXD.7>
```
**ID\_OBJ\_DISPENSACION = 75390**

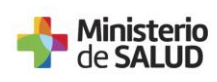

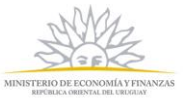

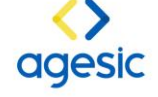

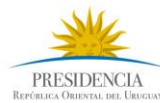

salud.uy <del>آيا</del>

#### <span id="page-18-0"></span>**3.6.8. RXD - 8: Number of Refills Remaining**

Este campo va a tener información sobre la cantidad de veces que puede retirar en casos de tratamientos crónicos.

#### **<RXD.8>VALOR\_NUMERICO</RXD.8>**

#### <span id="page-18-1"></span>**3.6.9. RXD - 9: Dispense Notes**

Este campo puede contener comentarios acerca de la dispensación.

#### **<RXD.9>COMENTARIOS</RXD.9>**

#### <span id="page-18-2"></span>**3.6.10.RXD - 10: Dispensing Provider**

Esta celda va a contener información sobre la persona que realiza la dispensación a dicho paciente.

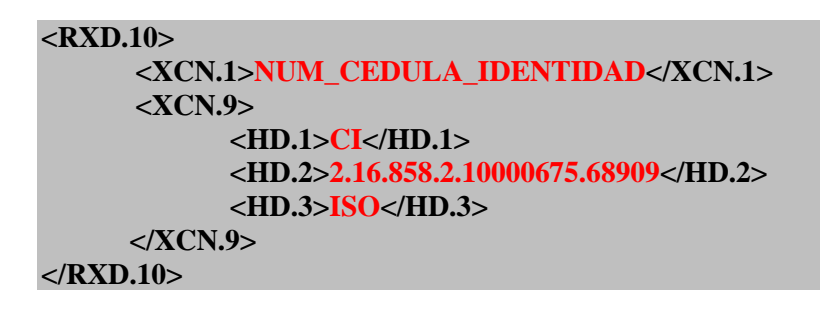

#### <span id="page-18-3"></span>**3.6.11.RXD - 11: Substitution Status**

Este campo va a indicar si se realizó una sustitución respecto a la orden original. Solo hay 3 valores posibles:

- (N) No se ha dispensado ningún sustituto.
- (G) Se ha dispensado un sustituto genérico.
- (T) Se ha dispensado un sustituto del mismo grupo terapéutico

#### **<RXD.11>N</RXD.11>**

Valor por defecto =N.

#### <span id="page-18-4"></span>**3.6.12.RXD - 14: Needs Human Review**

Indicador de si el campo RXD-15 contiene información relevante para el paciente Valores Posibles:

- (Y) Si
- (N) No

#### **<RXD.14>Y</RXD.14>**

Valor por defecto=N

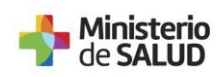

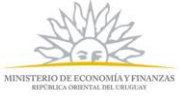

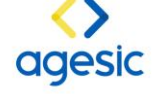

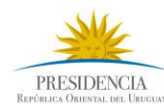

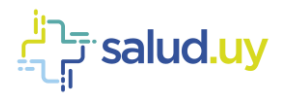

## <span id="page-19-0"></span>**3.6.13.RXD - 15: Pharmacy/Treatment Supplier's Special Dispensing Instructions**

Instrucciones especiales de dispensación. Contiene posible información relevante a la hora de la dispensación.

```
<RXD.15>
     <CE.1>ID_INFORMACIÓN</CE.1>
     <CE.2>INFORMACIÓN</CE.2>
</RXD.15>
```
#### <span id="page-19-1"></span>**3.6.14.RXD - 18: Substance Lot Number**

Esta celda va a identificar al producto dispensado, mediante su LOTE.

#### **<RXD.18>NUMERO\_LOTE</RXD.18>**

#### <span id="page-19-2"></span>**3.6.15.RXD - 19: Substance Expiration Date**

Fecha de caducidad del producto dispensado. El formato para este campo es AAAAMMDD Ejemplo 13/10/2017:

**<RXD.19> <TS.1>20171013</TS.1> </RXD.19>**

#### <span id="page-19-3"></span>**3.6.16.RXD - 31: Dispense to Pharmacy Address**

En esta celda del segmento se va a representar información sobre el lugar donde se realizó la dispensación.

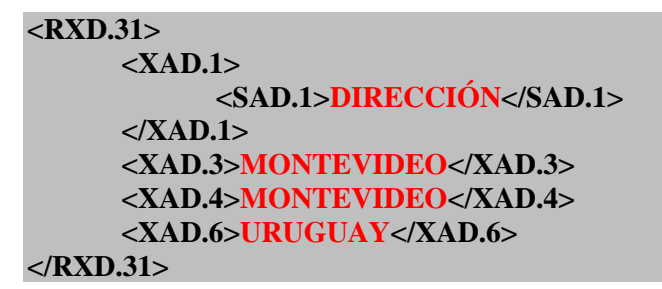

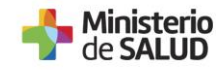

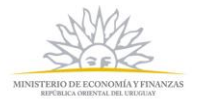

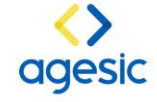

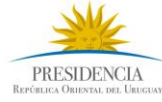

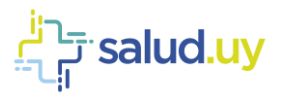

## <span id="page-20-0"></span>**4. ANEXOS**

#### <span id="page-20-1"></span>**4.1. EJEMPLO DE MENSAJE EN XML**

```
<?xml version="1.0" encoding="UTF-8"?>
\langle RDS O13 xmlns="urn:hl7-org:v2xml">
  <MSH> <MSH.1>|</MSH.1>
    \langle MSH.2>\rangle^{\wedge} \langle \langle \&;\langle /MSH.2>\rangle<MSH.3>
       <HD.1>APP_ENVÍA</HD.1>
       <HD.2>OID_APP_ENVÍA</HD.2>
    </MSH.3>
    <MSH.4> <HD.1>NOMBRE_ORGANIZACIÓN_ENVÍA</HD.1>
       <HD.2>OID_ORGANIZACIÓN_ENVÍA</HD.2>
    </MSH.4><MSH.5> <HD.1>APP_RECIBE</HD.1>
       <HD.2>OID_APP_RECIBE</HD.2>
    </MSH.5><MSH.6>
       <HD.1>NOMBRE_ORGANIZACIÓN_RECIBE</HD.1>
       <HD.2>OID_ORGANIZACIÓN_RECIBE</HD.2>
    \langleMSH6>
    <MSH.7>
       <TS.1>AAAAMMDDHHMMSS</TS.1>
    <MSH.7>
    <MSH.9> <MSG.1>RDS</MSG.1>
       <MSG.2>O13</MSG.2>
       <MSG.3>RDS_O13</MSG.3>
    </MSH.9> <MSH.10>ID_MENSAJE</MSH.10>
    <MSH.11>\langle PT.1 > P \langle PT.1 \rangle</MSH.11><MSH.12> <VID.1>2.5</VID.1>
    </MSH.12></MSH> <NTE>
      <NTE.3> PN.PRIMER NOMBRE</NTE.3>
      <NTE.3> SN.SEGUNDO NOMBRE</NTE.3>
      <NTE.3> PA.PRIMER APELLIDO</NTE.3>
      <NTE.3> SA.SEGUNDO APELLIDO</NTE.3>
      <NTE.3> TD.TIPODOCUMENTO</NTE.3>
      <NTE.3> NU.NUMERO</NTE.3>
      <NTE.3> NA.NACIONALIDAD</NTE.3>
      <NTE.3> DI.DIRECCIÓN </NTE.3>
      <NTE.3> TE.TELÉFONO</NTE.3>
```
 $<$ /NTE $>$ 

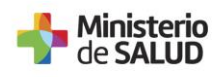

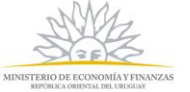

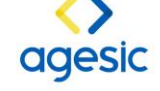

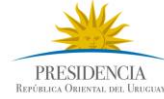

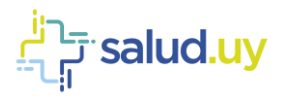

 <RDS\_O13.PATIENT>  $\langle$ PID $>$  $\langle$ PID.3 $>$  <CX.1>NUMERO</CX.1>  $\langle CX.4 \rangle$  <HD.1>AA</HD.1> <HD.2>OID AA</HD.2> <HD.3>ISO</HD.3>  $\langle$ /CX.4 $>$  $\langle$ PID.3>  $\langle$ PID.5 $>$  $<$ XPN.1 $>$  <FN.1>PRIMER APELLIDO</FN.1>  $\langle$ XPN.1> <XPN.2>PRIMER NOMBRE</XPN.2> <XPN.3>SEGUNDO NOMBRE</XPN.3>  $\langle$ PID.5 $>$  $\langle$ PID.6>  $<$ XPN.1 $>$  <FN.1>SEGUNDO APELLIDO</FN.1>  $\langle$ XPN.1>  $\langle$ PID.6>  $\langle$ PID.7 $>$  <TS.1>AAAAMMDD</TS.1>  $\langle$ PID.7 $>$  <PID.8>SEXO</PID.8>  $\langle$ PID.11 $>$  $\langle$ XAD.1 $>$  $<$ SAD.1>DIRECCIÓN $<$ /SAD.1>  $\langle$ XAD.1> <XAD.3>CIUDAD</XAD.3> <XAD.4>CIUDAD</XAD.4> <XAD.5>CODIGO\_POSTAL</XAD.5> <XAD.6>URUGUAY</XAD.6>  $<$ XAD.7>H $<$ /XAD.7>  $<$ /PID.11>  $\langle$ PID.13> <XTN.1>NUMERO TELÉFONO</XTN.1> <XTN.2>PRS</XTN.2>  $<$ XTN.3>CP $<$ /XTN.3>  $\langle$ PID.13>  $<$ /PID $>$  <RDS\_O13.PATIENT\_VISIT>  $<$ PV1 $>$  <PV1.2>U</PV1.2>  $<$ /PV1> </RDS\_O13.PATIENT\_VISIT> </RDS\_O13.PATIENT> <RDS\_O13.ORDER> <ORC> <ORC.1>NW</ORC.1>  $<$ ORC.2 $>$ 

<EI.1>2.16.858.2.IDESTRUC.ID\_OBJ\_PRESCR.TIMESTAMP.CONSECINTERNO.1</EI.1>

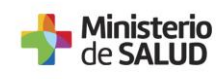

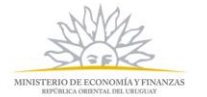

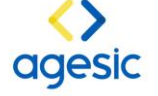

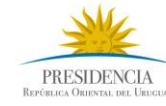

salud.uy'ب<del>َ</del>

```
 <EI.2>NAMESPACE</EI.2>
    <EI.3>OID_INSTITUCIÓN</EI.3>
   \langleEI.4>ISO\langle/EI.4>
  </ORC.2>
  <ORC.3> <EI.1>CPOE</EI.1>
   <EI.2>NAMESPACE</EI.2>
    <EI.3>OID_INSTITUCIÓN</EI.3>
   \leqEI.4>ISO\leq/EI.4></ORC.3>
   <ORC.5>ESTADO_ORDEN</ORC.5>
   <ORC.9>
    <TS.1>AAAAMMDDHHMMSS</TS.1>
  </ORC.9>
  <ORC.12> <XCN.1>CI O CJPPU</XCN.1>
   <XCN.9> <HD.1>NAMESPACE</HD.1>
      <HD.2>OID CATÁLOGO</HD.2>
      <HD.3>ISO</HD.3>
    </XCN.9>
  </ORC.12>
  <ORC.15> <TS.1>AAAAMMDDHHMMSS</TS.1>
  </ORC.15>
  <ORC.21>\langleXON.8> <HD.1>AA_PRESTADOR</HD.1>
      <HD.2>OID PRESTADOR</HD.2>
      <HD.3>ISO</HD.3>
   \langleXON.8>
  </ORC.21>
  <ORC.27> <TS.1>AAAAMMDDHHMMSS</TS.1>
   </ORC.27>
   <ORC.29>
    <CWE.1>IDENTIFIER</CWE.1>
    <CWE.2>TIPO_RECETA</CWE.2>
  </ORC.29>
</ORC><RXD> <RXD.1>ID_TRANSACCION</RXD.1>
  \langleRXD.2> <CE.1>CÓDIGO</CE.1>
    <CE.2>DESCRIPCION</CE.2>
  </RXD.2>
  <RXD.3>
    <TS.1>AAAAMMDDHHMMSS</TS.1>
  \langleRXD.3>
   <RXD.4>CANTIDAD</RXD.4>
  <RXD.5> <CE.1>CÓDIGO_UNIDAD</CE.1>
    <CE.2>UNIDAD</CE.2>
  \langleRXD.5>
```
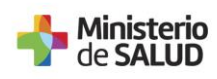

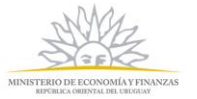

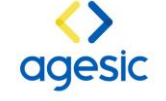

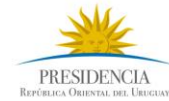

Fisalud.uy

 <RXD.7>2.16.858.2.ID\_ESTRUCTURA.ID\_OBJ\_DISPENSACIÓN.AAAAMMDDHHMMSS. CONSECTUVO\_INT.1</RXD.7> <RXD.8>CANTIDAD</RXD.8> <RXD.9>COMENTARIOS</RXD.9>  $\langle$ RXD.10 $>$  <XCN.1>NUM\_CEDULA\_IDENTIDAD</XCN.1>  $<$ XCN.9 $>$  <HD.1>CI</HD.1> <HD.2>2.16.858.2.10000675.68909</HD.2> <HD.3>ISO</HD.3>  $\langle$ /XCN.9 $>$  $<$ /RXD.10> <RXD.11>N</RXD.11> <RXD.14>Y</RXD.14>  $<$ RXD.15 $>$  <CE.1>ID\_INFORMACIÓN</CE.1> <CE.2>INFORMACIÓN</CE.2>  $\langle$ RXD.15> <RXD.18>NUMERO\_LOTE</RXD.18>  $<$ RXD.19 $>$  <TS.1>AAAAMMDD</TS.1>  $\langle$ RXD.19 $>$  $\langle$ RXD.31 $>$  $<$ XAD.1> <SAD.1>DIRECCION</SAD.1>  $\langle$ XAD.1> <XAD.3> CIUDAD</XAD.3> <XAD.4> CIUDAD</XAD.4> <XAD.6>URUGUAY</XAD.6>  $<$ /RXD.31>  $\langle$ RXD> </RDS\_O13.ORDER>  $<$ /RDS\_013>

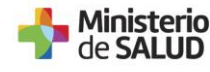

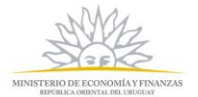

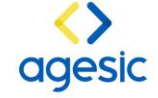

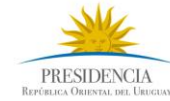

salud.uy' ہے ا

## <span id="page-24-0"></span>**4.2. EJEMPLO DE MENSAJE EN ER7**

MSH|^~\&|APP\_ENVÍA^OID\_APP\_ENVÍA|NOMBRE\_ORGANIZACION\_ENVÍA^ OID\_ORGANIZACIÓN\_ENVÍA|APP\_RECIBE^OID\_APP\_RECIBE| NOMBRE\_ORGANIZACIÓN\_RECIBE^OID\_ORGANIZACIÓN\_RECIBE|AAAAMMDDHHMMSS|| RDS^O13^RDS\_O13|ID\_MENSAJE|P|2.5

NTE|||PRIMERNOMBRE&SEGUNDONOMBRE&PRIMERAPELLIDO& SEGUNDOAPELLIDO&TIPODOCUMENTO&NUMERO&NACIONALIDAD&DIRECCIÓN& TELÉFONO

PID|||NUMERO^^^AA&OID\_AA&ISO||PRIMERAPELLIDO^PRIMERNOMBRE^SEGUNDONOMBRE| SEGUNDOAPELLIDO|AAAAMMDD|SEXO|||DIRECCIÓN^^CIUDAD^CIUDAD^^URUGUAY^H|| TELÉFONO^PRS^CP

PV1||U

ORC|NW|2.16.858.2.IDESTRUCTURA.ID\_OBJ\_DISPENSACION.TIMESTAMP.CONSECUTIVOINTE RNO.1^NAMESPACE^OID\_INSTITUCION^ISO|CPOE^NAMESPACE^OID\_INSTITUCION^ISO|| ESTADO\_ORDEN||||AAAAMMDDHHMMSS|||CI\_O\_CJPPU^^^^^^^^^NAMESPACE& OID\_CATÁLOGO&ISO|||AAAAMMDDHHSS||||||^^^^^^^AA\_PRESTADOR&OID\_PRESTADOR&ISO ||||||AAAAMMDDHHMMSS||IDENTIFIER^TIPO\_RECETA

RXD|ID\_TRANSACCIÓN|CÓDIGO^DESCRIPCIÓN|AAAAMMDDHHMSS|CANTIDAD||| 2.16.858.2.ID\_ESTRUCTURA.ID\_OBJ\_DISPENSACIÓN.AAAAMMDDHHMMSS.CONSECTUVO\_INT .1||COMENTARIOS|NUM\_CEDULA\_IDENTIDAD^^^^^^^^CI& 2.16.858.2.10000675.68909&ISO|N|||N||||ID\_INFORMACIÓN^INFORMACIÓN|NUMERO\_LOTE ||||||||||||DIRECCIÓN^^ CIUDAD ^ CIUDAD ^^URUGUAY

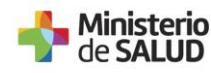

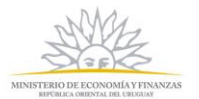

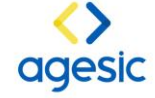

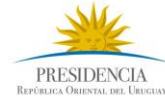

salud.uy<sup>'ت</sup>ہ

## <span id="page-25-0"></span>**4.3. RESPUESTA AL MENSAJE DE PRESCRIPCIONES**

En caso de error, se identifica de manera genérica:

- E\_100: MRx Mensaje en formato incorrecto.
- E\_101: MRx No se puede conectar a la plataforma.
- E\_200: INUS No se puede conectar con módulo de identificación de Usuarios.
- E\_201: INUS No se puede obtener el MPIID del usuario.
- E\_300: CPM\_BUS No se puede leer el mensaje
- E\_302: CPM\_BUS No existe convenio.

## <span id="page-25-1"></span>**4.4. RESPUESTA AL MENSAJE DE DISPENSACIÓN**

En caso de éxito: AA

En caso de error, se identifica de manera genérica:

- E\_100: MRx Mensaje en formato incorrecto.
- E\_101: MRx No se puede conectar a la plataforma.
- E\_200: INUS No se puede conectar con módulo de identificación de Usuarios.
- E\_201: INUS No se puede obtener el MPIID del usuario.
- E\_300: CPM\_BUS No se puede leer el mensaje
- E\_301: CPM\_BUS No se pueden almacenar los datos del mensaje.
- E\_302: CPM\_BUS No existe convenio.

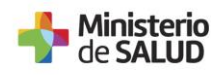

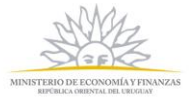

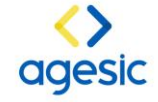

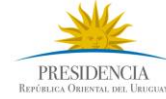